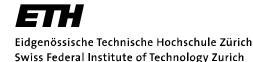

# Chapter 2 APPLICATIONS

Computer Networks Timothy Roscoe Summer 2007

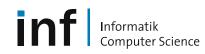

### Overview

- This week: Learn specific application layer protocols
  - HTTP, FTP, SMTP, POP, DNS, etc.
  - learn about protocols by examining popular application-level protocols
  - conceptual and implementation aspects of network application protocols
  - client-server paradigm
  - service models
- Next week: How to program network applications?
  - Socket API for Java and C

## Applications vs. Application-Layer Protocols

- Application: communicating, distributed process
  - running in network hosts in "user space"
  - exchange messages to implement application
  - e.g. email, ftp, web
- Application-layer protocol
  - one part of application
  - define messages exchanged by applications and actions taken
  - use communication services provided by transport layer protocols (TCP, UDP)

Informatik

nputer Science

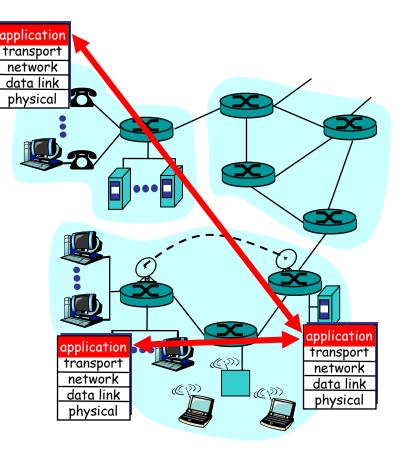

#### Network applications: some jargon

- Process: program running within a host
  - within same host, two processes *can* communicate using interprocess communication (defined by the Operating System).
  - processes running on different hosts must communicate with an application-layer protocol through messages

- User agent: software process, interfacing with user "above" and network "below"
  - implements applicationlevel protocol
  - Examples
    - Web: browser
    - E-mail: mail reader
    - streaming audio/video: media player

## **Client-server paradigm**

## Typical network app has two parts: Client and Server

#### Client

- initiates contact with server ("client speaks first")
- typically requests service from server
- Web: client implemented in browser
- email: client in mail reader

#### Server

- provides requested service to client
- e.g. Web server sends requested Web page, mail server delivers e-mail

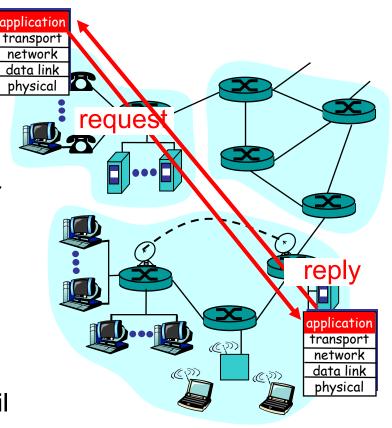

## **API: Application Programming Interface**

- Defines interface between application and transport layers
- Most common Internet API: "sockets"
- two processes communicate by sending data into socket, reading data out of socket

- How does a process identify the other process with which it wants to communicate?
  - IP ("Internet Protocol") address of host running other process
  - "port number": allows receiving host to determine to which local process the message should be delivered
  - lots more on this later...

## What transport service does an app need?

#### Data loss

- some apps (e.g. audio) can tolerate some loss
- other apps (e.g. file transfer) require 100% reliable data transfer

#### Timing

 some apps (e.g. Internet telephony, interactive games) require low delay to be "effective"

#### Bandwidth

- some apps (e.g. multimedia) require minimum amount of bandwidth to be "effective"
- other apps ("elastic apps") make use of whatever bandwidth they get

|   | Application          | Data loss     | Bandwidth      | Time Sensitive  |
|---|----------------------|---------------|----------------|-----------------|
|   |                      |               |                |                 |
| _ | file transfer        | no loss       | elastic        | no              |
|   | e-mail               | no loss       | elastic        | no              |
|   | Web documents        | loss-tolerant | elastic        | no              |
|   | al-time audio/video, | loss-tolerant | audio: 5Kb-1Mb | yes, 150 msec   |
|   | e.g VolP             |               | video:10Kb-5Mb |                 |
|   | stored audio/video   | loss-tolerant | same as above  | yes, few secs   |
|   | interactive games    | loss-tolerant | few Kbps up    | yes, 100's msec |
|   | financial apps       | no loss       | elastic        | yes and no      |
|   |                      |               |                |                 |

#### Internet transport protocol services

#### **TCP** service

- connection-oriented: setup required between client, server
- reliable transport between sending and receiving process
- flow control: sender won't overwhelm receiver
- congestion control: throttle sender when network overloaded
- does not provide timing, minimum bandwidth guarantees

#### **UDP** service

- unreliable data transfer between sending and receiving process
- does not provide connection setup, reliability, flow control, congestion control, timing, or bandwidth guarantee
- Why bother? Why is there a UDP service at all?!?

#### Internet apps: application, transport protocols

| Application            | Application<br>layer protocol | Underlying<br>transport protocol |
|------------------------|-------------------------------|----------------------------------|
|                        |                               |                                  |
| e-mail                 | SMTP [RFC 821]                | TCP                              |
| remote terminal access | telnet [RFC 854]              | TCP                              |
| World-wide web         | HTTP [RFC 2068]               | ТСР                              |
| file transfer          | ftp [RFC 959]                 | ТСР                              |
| streaming multimedia   | RTP, RTSP,                    | TCP or UDP                       |
|                        | etc.                          |                                  |
| remote file server     | NFS, SMB                      | TCP or UDP                       |
| Internet telephony     | SIP, Skype, etc.              | typically UDP                    |
|                        |                               |                                  |

## The Web: The HTTP protocol

#### HTTP: hypertext transfer protocol

- Web's application layer protocol
- client/server model
  - *client:* browser that requests, receives, and "displays" Web objects
  - server: Web server sends objects in response to requests
- HTTP 1.0: RFC 1945
- HTTP 1.1: RFC 2616

nformatik

puter Science

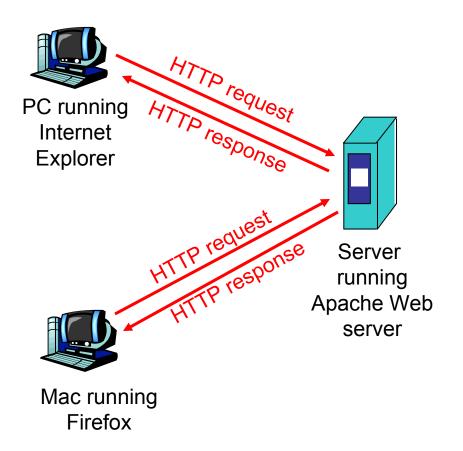

## More on the HTTP protocol

- client initiates TCP connection (creates socket) to server, port 80
- server accepts TCP connection from client
- HTTP messages (applicationlayer protocol messages) exchanged between browser (HTTP client) and Web server (HTTP server)
- TCP connection closed

#### HTTP is "stateless"

 server maintains no information about past client requests

aside

- Protocols that maintain "state" are complex!
- past history (state) must be maintained
- if server/client crashes, their views of "state" may be inconsistent, must be reconciled

## **Example for HTTP**

Suppose user enters URL http://www.inf.ethz.ch/education/index.html (assume that web page contains text, references to 10 jpeg images)

- HTTP client initiates TCP connection to HTTP server (process) at www.inf.ethz.ch. Port 80 is default for HTTP server.
- HTTP client sends HTTP request message (containing URL) into TCP connection socket
- time

- HTTP server at host www.inf.ethz.ch waiting for TCP connection at port 80, "accepts" connection, notifies client
- 4. HTTP server receives request message, forms response message containing requested object (index.html in directory education), sends message into socket

## **Example for HTTP (continued)**

 HTTP client receives response message containing html file, displays html. Parsing html file, finds 10 referenced jpeg pictures 5. HTTP server closes TCP connection

Then...

Steps 1-6 repeated for each of the 10 jpeg objects

time

Informatik

in<sup>.</sup>

#### Non-persistent vs. persistent connections

#### Non-persistent

- HTTP/1.0
- server parses request, responds, closes TCP connection
- 2 RTTs (round-trip-time) to fetch object
  - TCP connection
  - object request/transfer
- each transfer suffers from TCP's initially slow sending rate
- many browsers open multiple parallel connections

#### Persistent

- default for HTTP/1.1
- on same TCP connection: server, parses request, responds, parses new request,...
- client sends requests for all referenced objects as soon as it receives base HTML
- fewer RTTs, less slow start

#### HTTP message format: request

- two types of HTTP messages: request, response
- HTTP request message: ASCII (human-readable format)

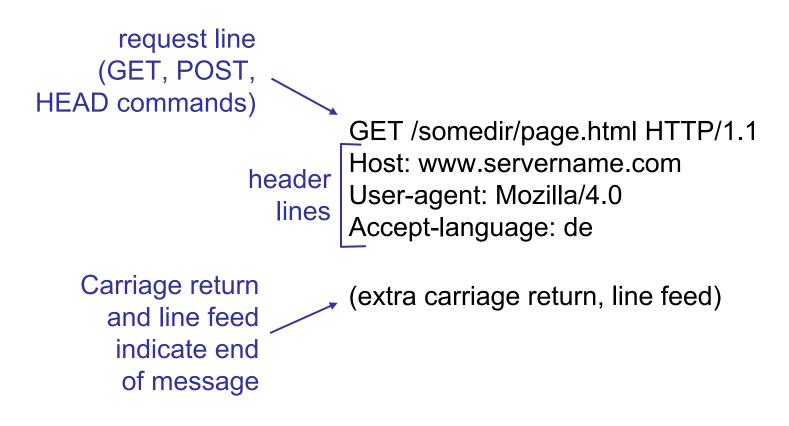

#### HTTP request message: the general format

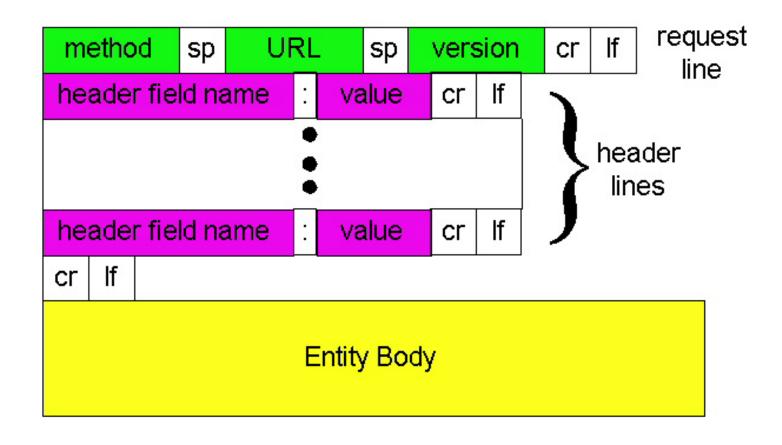

#### HTTP message format: response

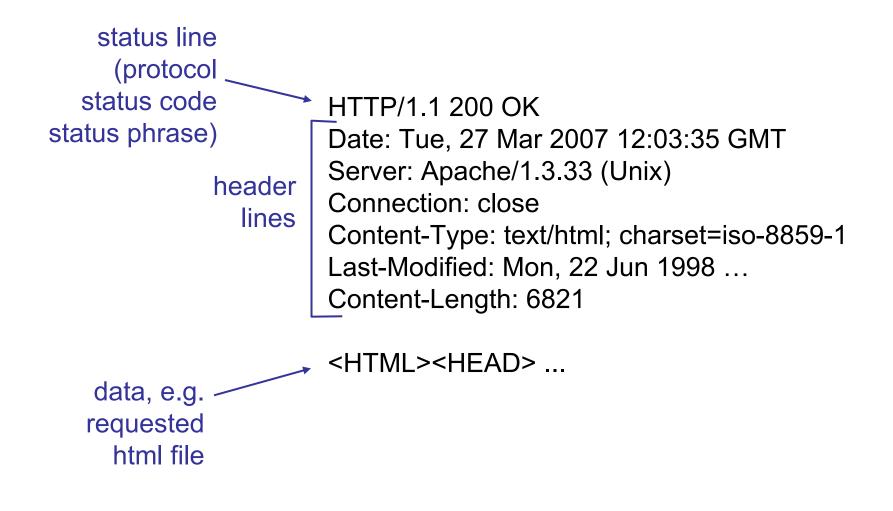

First line of server -> client response message.

A few sample codes:

#### 200 OK

request succeeded, requested object later in this message

- **301 Moved Permanently** 
  - requested object moved, new location specified later in this message (Location:)

400 Bad Request

- request message not understood by server

#### 404 Not Found

- requested document not found on this server

505 HTTP Version Not Supported

## An aside on Telnet

- Remote (character) terminal access [RFC 854, 1983!]
  - Uses TCP transport, port 23
  - Lots of in-band control codes
  - Surprisingly complex (15 pages + 40 further RFCs!)
  - No security (encryption, etc.) until 2000.
  - Largely superceded by Secure Shell (ssh)
  - Hardly used any more...

\*But...\*

- Standard in Unix: telnet <host> [<port>]
- Most Internet protocols are intentionally *text based* 
  - Ease of implementation, debugging, testing
  - telnet is fantastically useful for protocol hacking...

### Ultra-minimalist web browsing

1. Telnet to a Web server: telnet people.inf.ethz.ch 80

- 2. Type in a GET HTTP request: GET /troscoe/ HTTP/1.0
- 3. Check out response message sent by HTTP server...

- Opens TCP connection to port 80 (default HTTP server port) at people.inf.ethz.ch.
- Anything typed in sent to people.inf.ethz.ch port 80
- By typing this followed by a blank line (hit return twice), you send this minimal (but complete) GET request to the HTTP server

But why doesn't this work for something useful like www.sbb.ch?

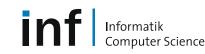

#### More modern ultra-minimalist web browsing

- Lots of web sites on the same machine
- Only one port 80
- Need to say which site you want
- 1. telnet www.sbb.ch 80
- 2. Type in a GET HTTP request: GET /index.html HTTP/1.0 Host: www.sbb.ch
- 3. Should work a lot better...

Sneak peek:

- "<u>www.sbb.ch</u>" is the *name* of the site, but not its *address*
- One address can have many names
- More on this later with DNS...

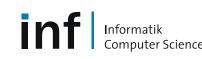

#### HTTP user-server interaction: authentication

- Authentication: control access to server content
- authorization credentials: typically name and password
- stateless: client must present authorization in *each* request
  - authorization: header line in each request
  - if no authorization: header, server refuses access, sends

WWW authenticate:

header line in response

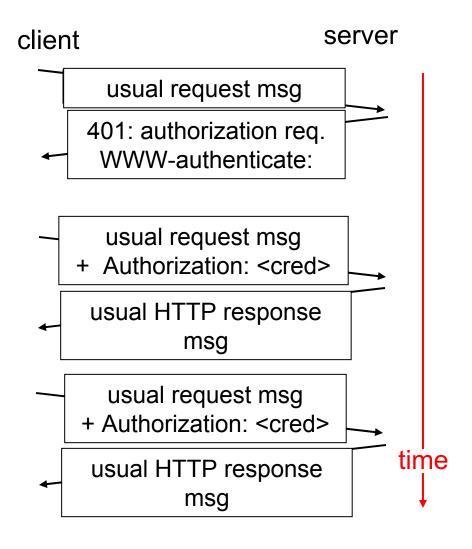

## Cookies: keeping "state"

- server-generated #, serverremembered #, later used for
  - authentication
  - remembering user preferences
  - remembering previous choices
  - (...privacy?)

nformatik

- server sends "cookie" to client in response msg
   Set-cookie: 1678453
- client presents cookie in later requests
   Cookie: 1678453

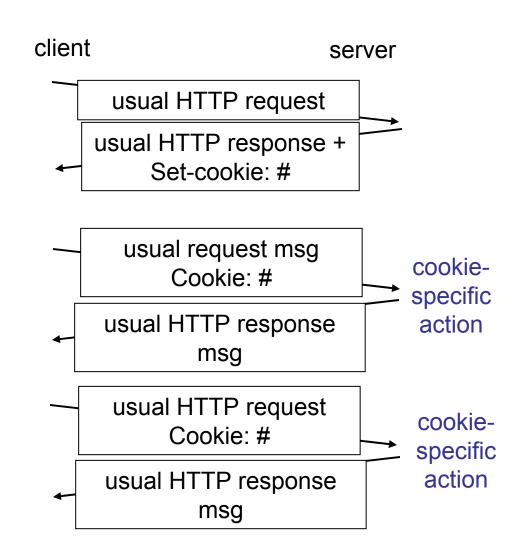

#### A recent cookie from Google

```
Set-Cookie: PREF=ID=313e7de24f3b48a3:
    TM=1175005089:LM=1175005089:S=OoXbqHqVOejOEVmc;
    expires=Sun, 17-Jan-2038 19:14:07 GMT;
    path=/;
    domain=.google.com
```

- Expires: when to throw this cookie away
- Domain: who to present this cookie to
- Path: which URLs to present this cookie with
- The rest: known only to Google (but...)

## **Conditional GET: client-side caching**

- Goal: don't send object if client has up-to-date cached version
- Client: specify date of cached copy in HTTP request If-modified-since: <date>
- Server: response contains no object if cached copy is up-todate: HTTP/1.0 304 Not
   Modified

nformatik

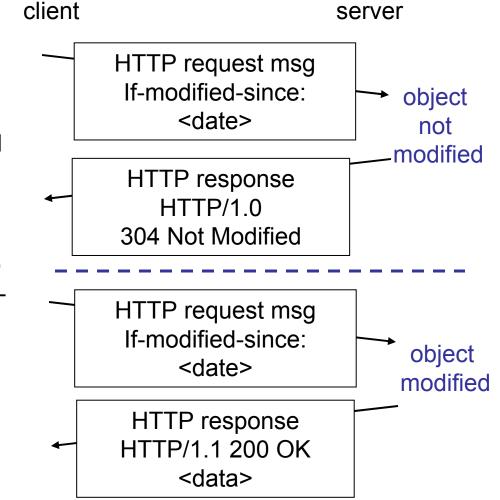

## Web Caches (a.k.a. proxy server)

- Goal: satisfy client request without involving origin server
- User sets browser: Web accesses via web cache
- Client sends all HTTP requests to web cache
  - object in web cache:
     web cache returns
     object
  - else web cache requests object from origin server, then returns object to client

Informatik

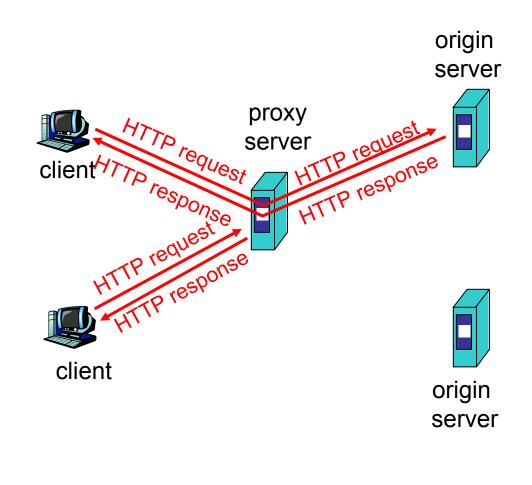

## Why Web Caching?

- Assumption: cache is "close" to client (e.g. in same network)
- Smaller response time: cache "closer" to client
- Decrease traffic to distant servers
- Link out of institutional/local ISP network is often a bottleneck

Informatik

uter Science

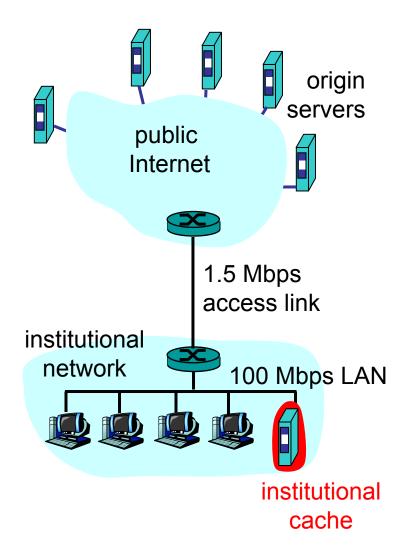

## ftp: The file transfer protocol

- transfer file to/from remote host
- client/server model
  - client: side that initiates transfer (either to/from remote)
  - server: remote host
- ftp: RFC 959
- ftp server: port 21

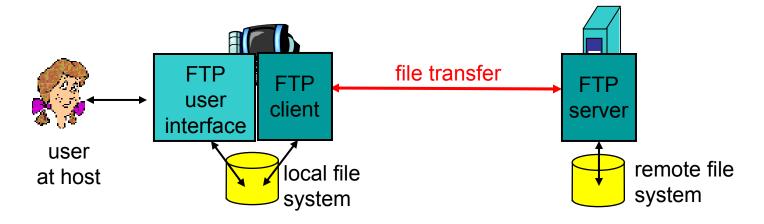

#### ftp: separate control and data connections

- ftp client contacts ftp server at port 21, specifying TCP as transport protocol
- two parallel TCP connections opened
  - control: exchange commands, responses between client, server.
     "out of band control"
  - data: file data to/from server
- ftp server maintains "state": current directory, earlier authentication

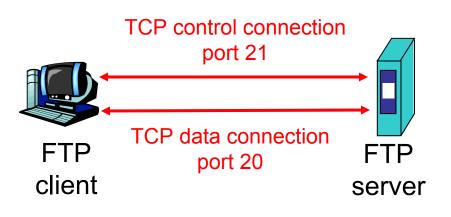

#### ftp commands and responses

#### Sample commands

- sent as ASCII text over control channel
- USER username
- PASS password
- LIST returns list of files in current directory
- **RETR filename** retrieves (gets) file
- **STOR filename** stores (puts) file onto remote host

#### Sample return codes

- status code and phrase (as in HTTP)
- 331 Username OK, password required
- 125 data connection already open; transfer starting
- 425 Can't open data connection
- 452 Error writing file

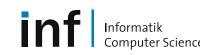

#### Good taste in protocol implementation

• Jon Postel in RFC 791:

*"In general, an implementation should be conservative in its sending behaviour and liberal in its receiving behaviour"* 

- The hardest thing about protocol implementation is "expecting the unexpected".
- People send you the strangest stuff...
- Worst-case example: *electronic mail*

## **Electronic Mail**

Three major components

- user agents
- mail servers
- simple mail transfer protocol: SMTP

User Agent

Informatik

omputer Science

- a.k.a. "mail reader"
- composing, editing, reading mail messages
- Examples: Outlook, Netscape Messenger, elm, Eudora
- outgoing, incoming messages stored on server

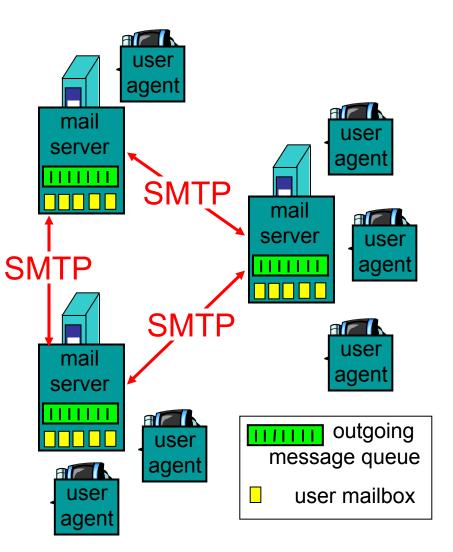

## Electronic Mail: mail servers

- mailbox contains incoming messages (yet to be read) for user
- message queue of outgoing (to be sent) mail messages
- SMTP protocol between mail servers to send email messages
  - "client": sending mail server
  - "server": receiving mail server
- Why not sending directly?

Informatik

puter Science

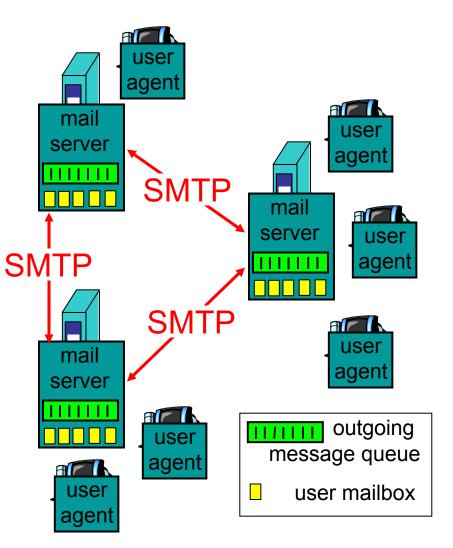

#### Electronic Mail: SMTP

- uses TCP to reliably transfer email message from client to server, on port 25
- direct transfer: sending server to receiving server
- three phases of transfer
  - handshake (greeting)
  - transfer of messages
  - closure
- command/response interaction
  - commands: ASCII text
  - response: status code and phrase
- SMTP: RFC 821

#### Sample SMTP interaction

S: 220 hamburger.edu C: HELO crepes.fr S: 250 Hello crepes.fr, pleased to meet you C: MAIL FROM: <alice@crepes.fr> S: 250 alice@crepes.fr... Sender ok C: RCPT TO: <bob@hamburger.edu> S: 250 bob@hamburger.edu ... Recipient ok C: DATA S: 354 Enter mail, end with "." on a line by itself C: From: Alice <alice@crepes.fr> C: To: Bob <bob@hamburger.edu> C: Subject: Fancy lunch? **C**: C: Do you like ketchup? C: How about pickles? C: . S: 250 Message accepted for delivery C: OUIT S: 221 hamburger.edu closing connection

## SMTP "issues"

Informatik

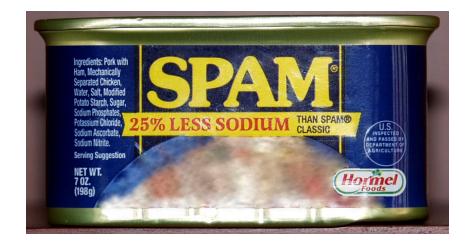

- Trademark of Hormel Foods, Inc.
- Pork, mechanically recovered chicken, additives
- Inexplicably, a delicacy in Hawaii...
- Immortalized by Monty Python
  - Spam, spam, spam, spam, ...
  - Unwanted, typically anonymous / forged email

## SMTP: more details

- Persistent connections
- Requires message (header & body) to be in 7-bit ASCII
- certain character strings not permitted in msg (e.g., CRLF.CRLF, which is used to determine the end of a message by the server).
- ⇒ msg must be encoded (usually base-64 or quotedprintable)

Comparison with HTTP

- HTTP: pull, email: push
- both have ASCII command/response interaction and status codes
- HTTP: each object encapsulated in its own response msg (1.0), or by use of content-length field (1.1)
- SMTP: multiple objects sent in multipart msg (as we will see on the next slides)

## Mail message format

- SMTP: protocol for exchanging email msgs
- RFC (2)822: standard for text message format:
- header lines, e.g.
  - To:
  - From:
  - Subject:
  - (!) Caution: these are not SMTP commands! They are like the header of a letter, whereas SMTP commands are like the address on the envelope
- body

Informatik

- the "message"
- ASCII characters only

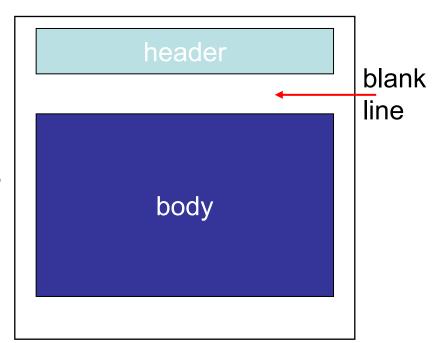

## Message format: multimedia extensions

- MIME: multimedia mail extension, RFC 2045, 2046, ...
- additional lines in message header declare MIME content type

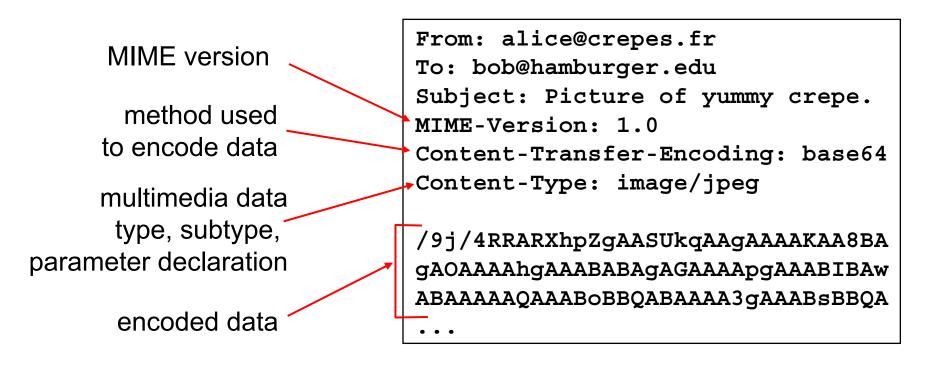

#### Content-Type: type/subtype; parameters

#### Text

 example subtypes: plain, enriched, html

#### Image

• example subtypes: jpeg, gif

### Audio

 example subtypes: basic (8-bit mu-law encoded), 32kadpcm (32 kbps coding) Video

 example subtypes: mpeg, quicktime

### Application

- other data that must be processed by reader before "viewable"
- example subtypes: msword, octet-stream

### MIME Multipart Type

```
From: alice@crepes.fr
To: bob@hamburger.edu
Subject: Picture of yummy crepe.
MIME-Version: 1.0
Content-Type: multipart/mixed; boundary=98766789
--98766789
Content-Transfer-Encoding: quoted-printable
Content-Type: text/plain
Dear Bob,
Please find a picture of a crepe.
--98766789
Content-Transfer-Encoding: base64
Content-Type: image/jpeg
base64 encoded data .....
/9j/4RRARXhpZgAASUkqAAgAAAAKAA8BAgAOAAAAhgAAAABABAgAGAAAApg
AAABIBAwABAAAAAQAAABoBBQABAAAA3gAAABsBBQA ...
```

```
--98766789--
```

## Mail access protocols

- SMTP: delivery/storage to receiver's server
  In the old days, their own machine...
- Mail access protocol: retrieval from server
  - POP: Post Office Protocol [RFC 1939]
    - authorization (agent <-->server) and download
  - IMAP: Internet Mail Access Protocol [RFC 2060]
    - more features (more complex)
    - manipulation of stored messages on server
  - HTTP: Hotmail, Yahoo! Mail, Google Mail, etc.

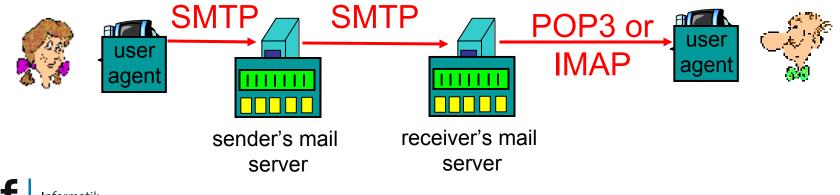

# POP3 protocol

|                                                | S: +OK POP3 server ready                  |
|------------------------------------------------|-------------------------------------------|
| Authorization phase                            | C: user alice                             |
| <ul> <li>client commands:</li> </ul>           | S: +OK                                    |
|                                                | C: pass hungry                            |
| <ul> <li>user: declare username</li> </ul>     | S: +OK user successfully logged o         |
| <ul> <li>pass: password</li> </ul>             | C: list                                   |
| <ul> <li>server responses</li> </ul>           | S: 1 498                                  |
| – +OK                                          | S: 2 912                                  |
| – -ERR                                         | S: .                                      |
| Transaction phase                              | C: retr 1                                 |
| client commands                                | → S: <message 1="" contents=""></message> |
|                                                | S: .                                      |
| <ul> <li>list: list message numbers</li> </ul> | C: dele 1                                 |
| <ul> <li>retr: retrieve message by</li> </ul>  | C: retr 2                                 |
| number                                         | S: <message 2="" contents=""></message>   |
| <ul> <li>dele: delete</li> </ul>               | S: .                                      |
| – quit                                         | C: dele 2                                 |
|                                                | C: quit                                   |
|                                                | S: +OK POP3 server signing off            |
|                                                |                                           |

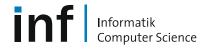

Networks & Operating Systems Computer Networks T. Roscoe

People have many identifiers

 passport number, AHV number, student number, name, etc.

Internet hosts, routers

- IP address (129.132.130.152); used for addressing datagrams
- Name (photek.ethz.ch); used by humans
- We need a map from names to IP addresses (and vice versa?)

Domain Name System

- distributed database implemented in hierarchy of many name servers
- application-layer protocol host, routers, name servers to communicate to resolve names (name/address translation)
  - note: is a core Internet function, but only implemented as applicationlayer protocol
  - complexity at network's "edge"

Why not centralize DNS?

- single point of failure
- traffic volume
- distant centralized database
- maintenance
- ...it does not scale!
- no server has all name-to-IP address mappings

local name servers

- each ISP, company has local (default) name server
- host DNS query first goes to local name server

#### authoritative name server

- for a host: stores that host's IP address, name
- can perform name/address translation for that host's name

### DNS: Root name servers

- contacted by local name server that cannot resolve name
- root name server
  - contacts authoritative name server if name mapping not known
  - gets mapping
  - returns mapping to local name server
  - Until recently, 13 root name servers worldwide

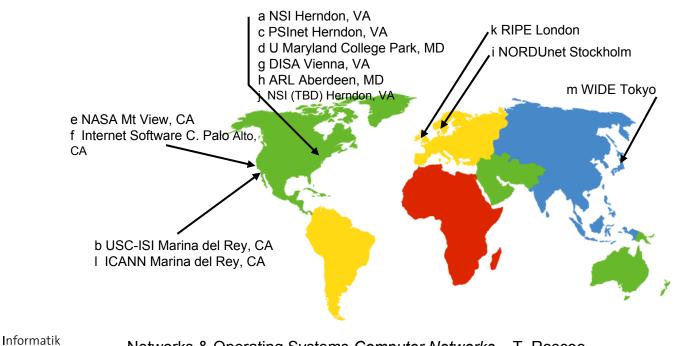

## Simple DNS example

- host photek.ethz.ch wants IP address of gaia.cs.umass.edu
- contact local DNS server, dns.ethz.ch (the "primary resolver")
- 2. dns.ethz.ch contacts root name server, if necessary
- 3. root name server contacts authoritative name server, dns.umass.edu, if necessary

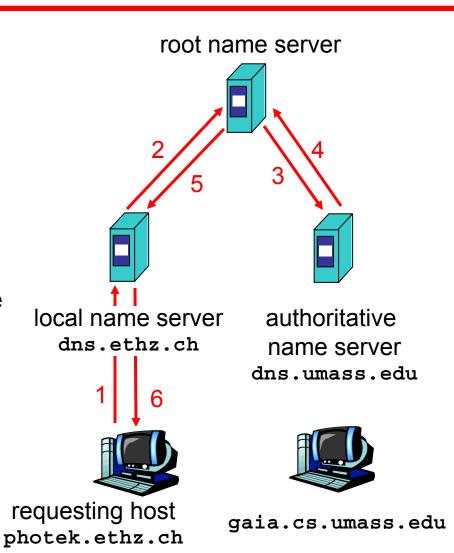

Informatik Computer Science Ne

## **DNS extended example**

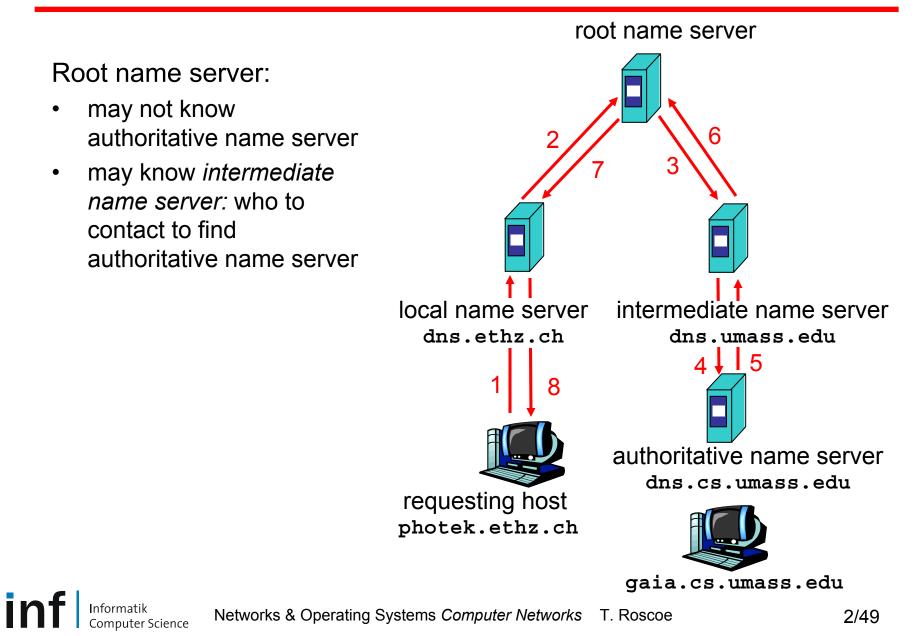

## **DNS Iterated queries**

Recursive query

- puts burden of name resolution on contacted name server
- heavy load?

Iterated query

- contacted server replies with name of server to contact
- "I don't know this name, but ask this server"

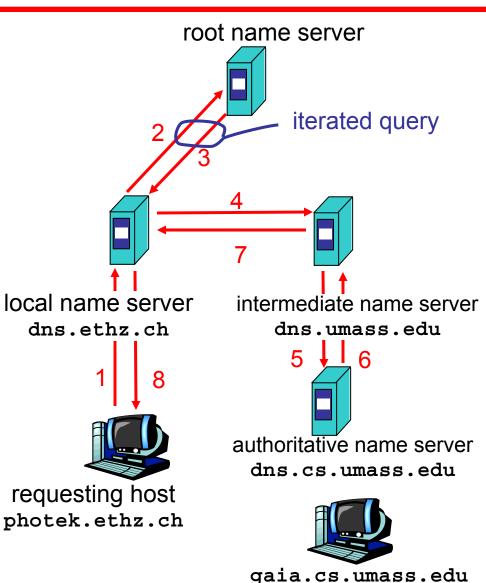

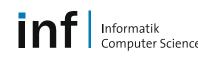

## DNS: Caching and updating records

- once (any) name server learns mapping, it *caches* mapping
  - cache entries timeout (disappear) after some time
- update/notify mechanisms under design by IETF
  - RFC 2136
  - http://www.ietf.org/html.charters/dnsind-charter.html

## DNS resource records

DNS: distributed database storing resource records (RR)

RR format: (name, ttl, class, type, value)

- Type=A
  - name is hostname
  - value is IP address
- Type=NS
  - name is domain (e.g. foo.com)
  - value is IP address of authoritative name server for this domain

- Type=CNAME
  - name is alias name for some "canonical" (the real) name www.ibm.com is really servereast.backup2.ibm.com
  - value is canonical name

Type=MX

 value is name of mail server associated with name

### **Example of DNS lookup**

\$ dig www.sbb.ch

; <<>> DiG 9.3.2-P1 <<>> www.sbb.ch ;; global options: printcmd ;; Got answer: ;; ->>HEADER<<- opcode: QUERY, status: NOERROR, id: 18725 ;; flags: gr rd ra; QUERY: 1, ANSWER: 1, AUTHORITY: 2, ADDITIONAL: 0 ;; QUESTION SECTION: ;www.sbb.ch. Α IN ;; ANSWER SECTION: www.sbb.ch. 194.150.245.35 30 IN Α ;; AUTHORITY SECTION: sbb.ch. ns2.sbb.ch. IN NS 11 sbb.ch. 11  $\mathbf{NS}$ nsl.sbb.ch. TN ;; Query time: 3 msec ;; SERVER: 129.132.98.12#53(129.132.98.12)

- ;; WHEN: Tue Mar 27 17:25:24 2007
- ;; MSG SIZE rcvd: 80

Informatik

### More complex example of DNS lookup

\$ dig www.inf.ethz.ch ; <<>> DiG 9.3.2-P1 <<>> www.inf.ethz.ch ;; global options: printcmd ;; Got answer: ;; ->>HEADER<<- opcode: QUERY, status: NOERROR, id: 12816 ;; flags: gr aa rd ra; QUERY: 1, ANSWER: 2, AUTHORITY: 3, ADDITIONAL: 5 ;; QUESTION SECTION: ;www.inf.ethz.ch. Α IN ;; ANSWER SECTION: www.inf.ethz.ch. 86400 www-css.ethz.ch. IN CNAME www-css.ethz.ch. 86400 IN 129.132.46.11 Α ;; AUTHORITY SECTION: ethz.ch. 86400 scsnms.switch.ch. IN NS ethz.ch. 86400 IN dnsl.ethz.ch. NS ethz.ch. 86400 dns3.ethz.ch. IN NS ;; ADDITIONAL SECTION: dns1.ethz.ch. 129.132.98.12 86400 IN Α dns3.ethz.ch. 86400 IN 129.132.250.2 Α scsnms.switch.ch. 106745 IN 130.59.1.30 Α scsnms.switch.ch. 106745 IN 130.59.10.30 Α scsnms.switch.ch. 141765 2001:620::1 TN ΔΔΔΔ

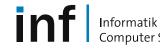

Networks & Operating Systems Computer Networks T. Roscoe

## DNS protocol, messages

**DNS** protocol

• *query* and *reply* messages, both with same *message* format

#### msg header

- identification: 16 bit number for query, reply to query uses same number
- flags:

Informatik

- query or reply
- recursion desired
- recursion available
- reply is authoritative

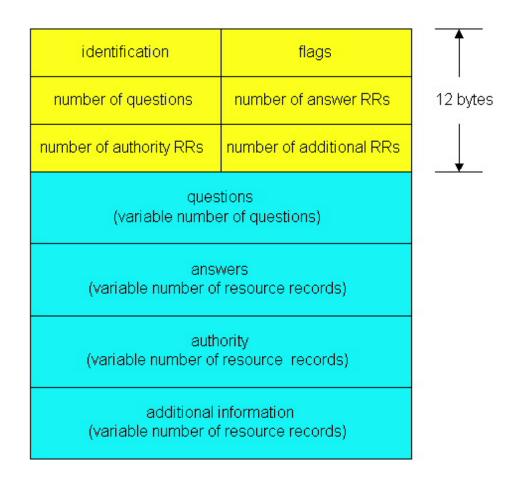

Informatik

puter Science

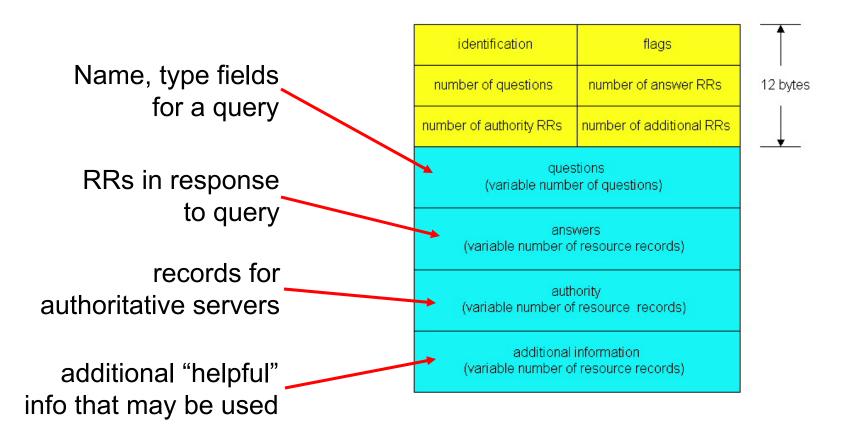

Note: unlike others we have seen, DNS is a binary protocol!

Networks & Operating Systems Computer Networks T. Roscoe

## Other Internet application protocols

- ... are numerous...
- File systems: NFS, SMB, AFS, etc.
- Encrypted sessions: SSH, SSL, TLS
- Filesharing: BitTorrent, Kazaa, ...
- Netnews: NNTP
- Network Management: SNMP
- Games: DOOM (port 666, naturally)
- Historical artifacts: ECHO, DISCARD, CHARGEN, QUOTE, DAYTIME, TIME, FINGER
- Next: programming application protocols using sockets.